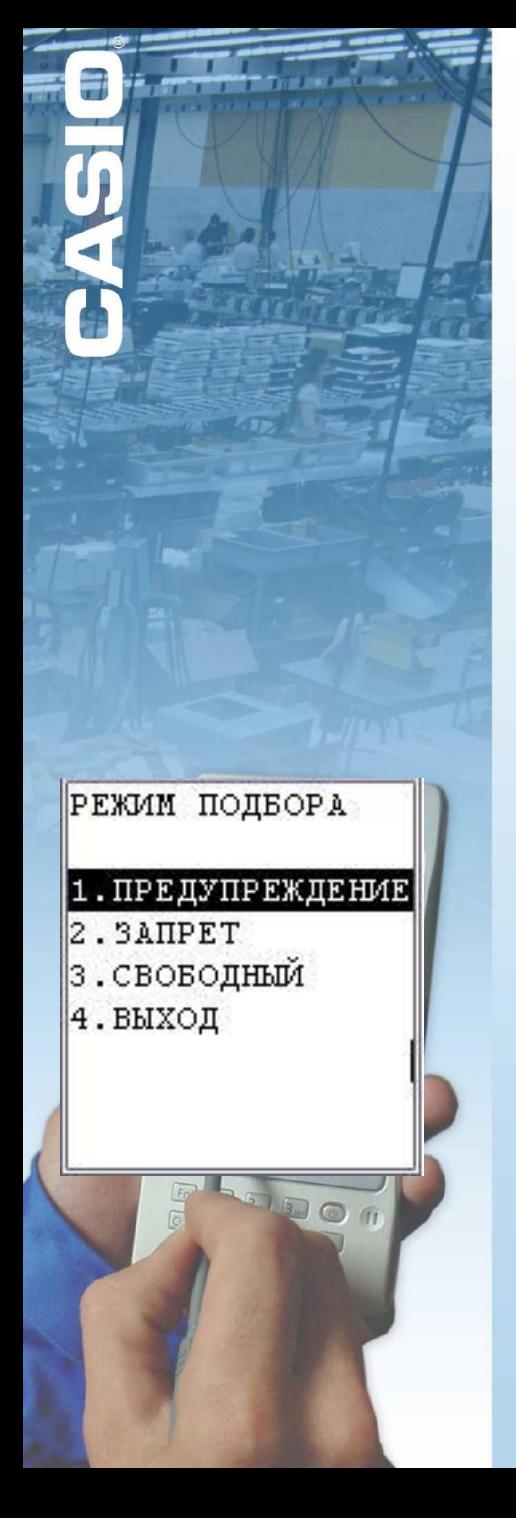

## Подбор заказа

Последовательность действий

• формирование заказа на компьютере

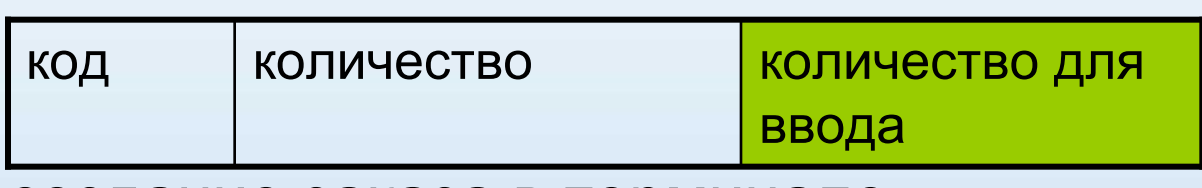

- создание заказа в терминале
- загрузка заказа в терминал
- ввод данных в терминал
	- в случае превышения количества возможно одно из трех действий – предупреждение, запрет или свободный ввод
- просмотр несоответствия

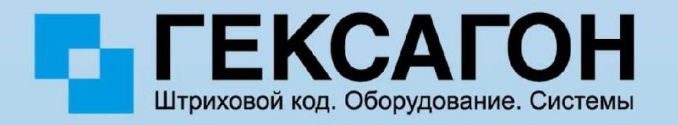